# Strings (Contd.)

#### ESC101: Fundamentals of Computing Nisheeth

#### Announcements

- Next class on Saturday, 29<sup>th</sup> Feb at noon here in L20
- Tutorial on Friday, 28<sup>th</sup> Feb as usual

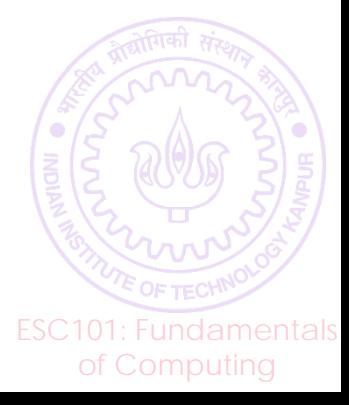

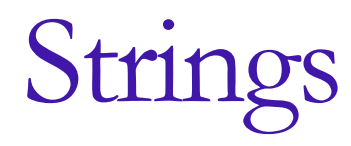

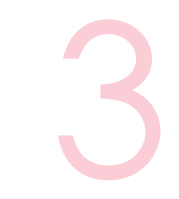

ESC101: Fundamentals

- String: A sequence of characters enclosed in double quotes " "
- A string can be declared and initialized as

char str $[50]$  = "Hello World";

Internally, a string is stored as a char array whose last element is  $\Diamond$  o'

char str[50] = {'H','e','l','l','o',''','W','o','r','l','d','\o'};

Equivalent to "Hello World" The null character

#### Null character '\0' ends the string

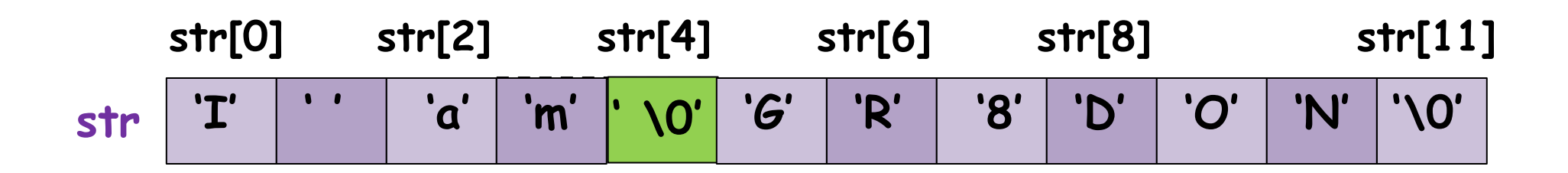

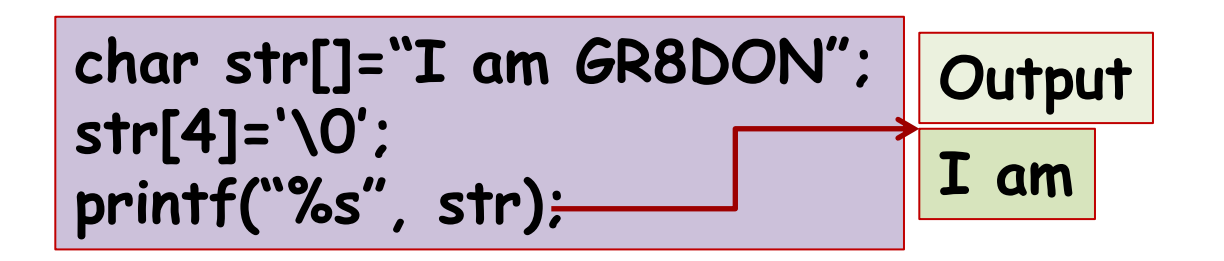

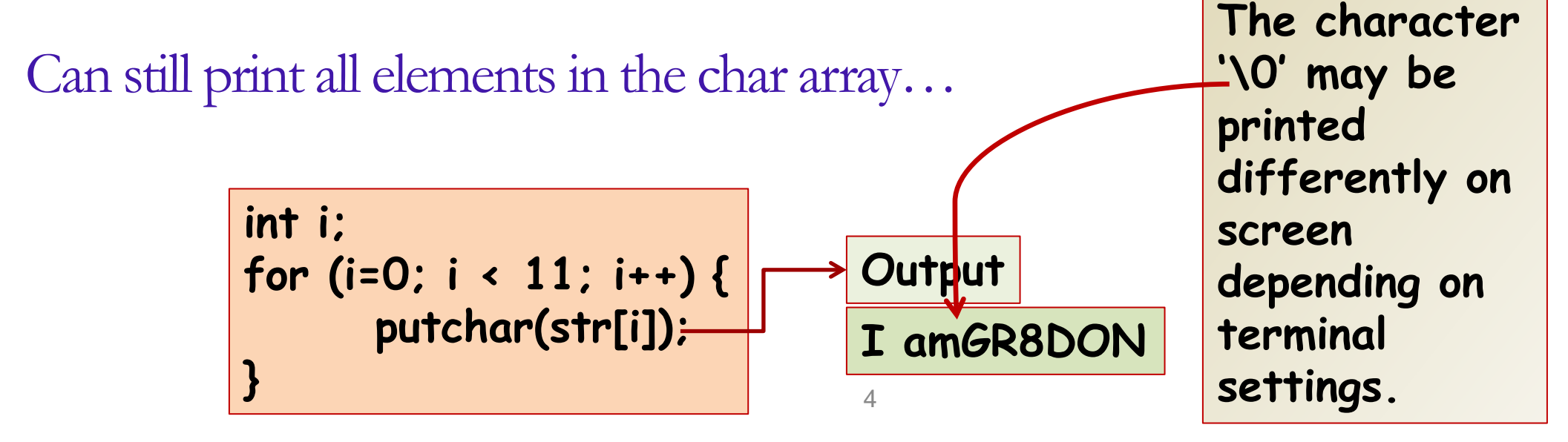

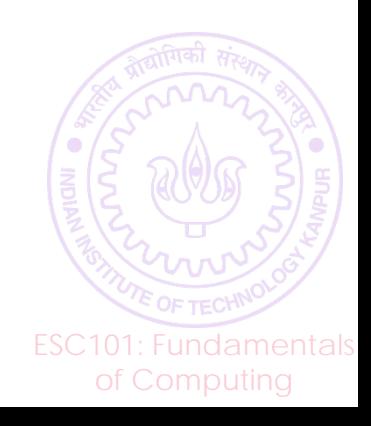

## Operations on Strings

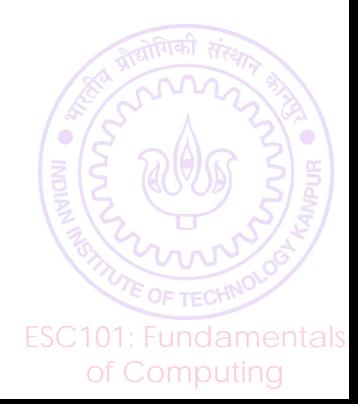

#### Some common operations on strings

- Compute the *length* of a string.
- *Copy one string into another string variable*
- *Concatenate* one string with another.
- Search for a *substring* in a given string.
- *Reverse* a string
- Find first/last/k-th occurrence of a *character* in a string
	- … and more
- Case sensitive/*insensitive* versions

Or by using predefined functions in a header file called string.h  $\odot$ 

Can solve all these

loops, looking at the

string char by char

problems using

ESC101: Fundamentals of Computing

Computing the length of a string

```
char str[10] = "Hello";
int i = 0;
while(str[i] != '\0')
   i++;
printf("Length of %s is %d",str,i);
```
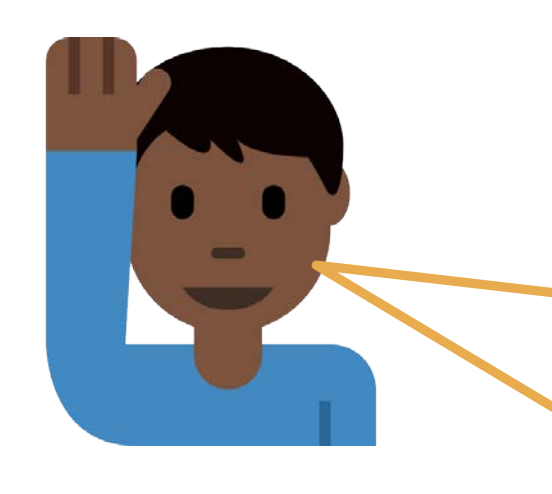

How to find the length of not a fixed string but *any* string provided by user?

Count the length char by char using getchar in a loop, or use strlen function in string.h

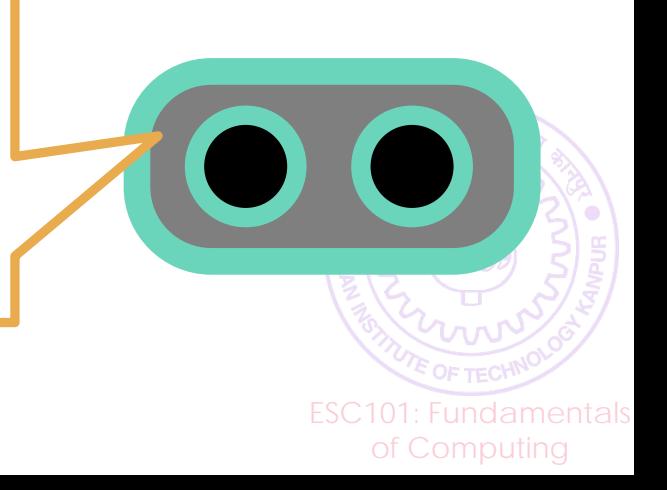

#### Read a string and also compute its length

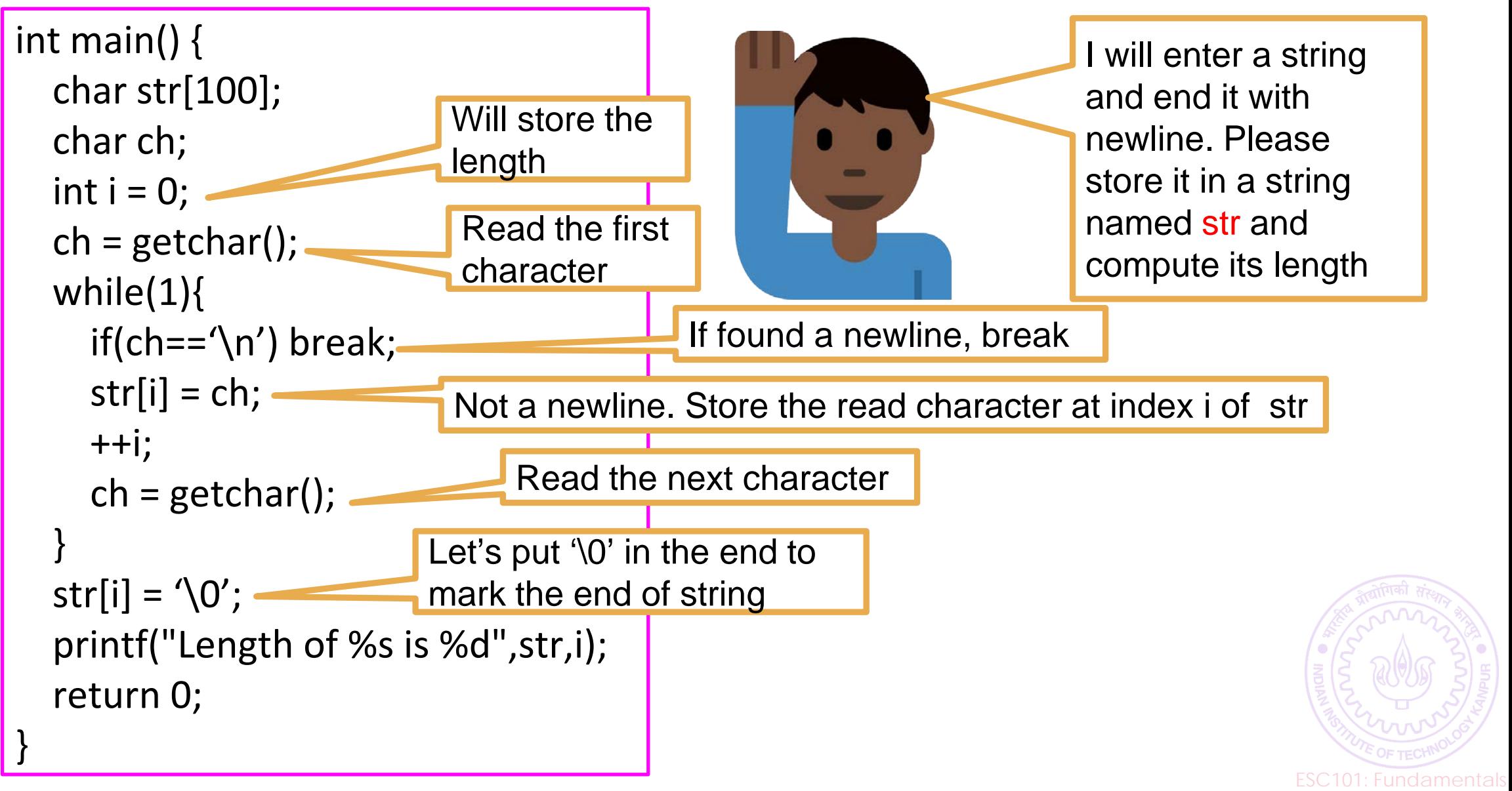

of Computing

## Copying a string

• We cannot copy content of one string variable to other using assignment operator

**char str1[] = "Hello"; char str2[] = str1;**

*Array type is not assignable.*

– This is true for any array variable. C Pointers needed (will see this later)!

– Error because array initializer must be a list (comma separated values in {}) or a string.

**WRONG**

• We need to do element-wise copying

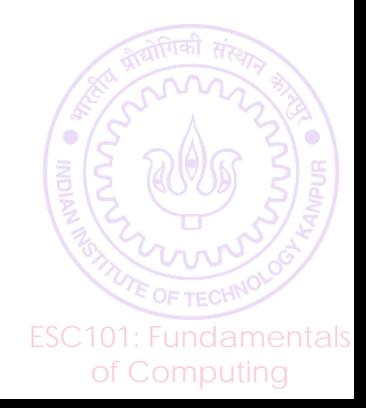

#### Copying a string element-by-element

- Goal: Copy contents of string src into string dest.
- Declare dest with size at least as large as src.
- Use a loop to copy elements one-by-one
- Note the use of '\0' for loop termination

```
 char src[100] = "Hello World";
 char dest[100];
 int i;
 for (i = 0; src[i] != '\0'; i++)
    dest[i] = src[i]; 
 dest[i] = '\0';
                                Part of the loop
                            Not part of the loop
```
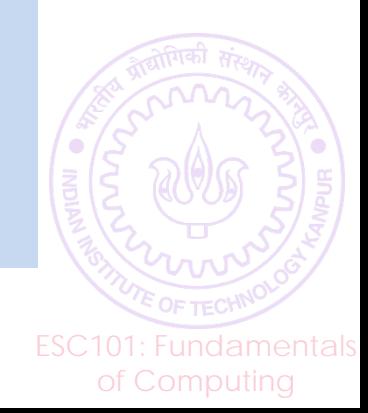

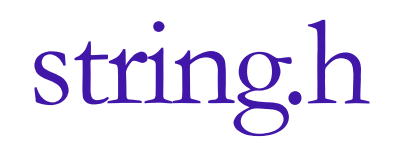

- Many string operations are already implemented in string.h
- It is a header file ("h" for header) with various functions on Strings
- strlen(s): returns length of string s (without '\0')
- strcpy(d, s): copies s into d
- strcat(d, s): appends s at the end of d ('\0' is moved to the end of result)

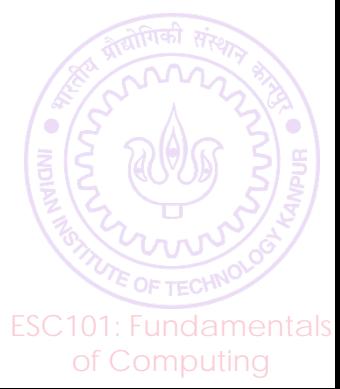

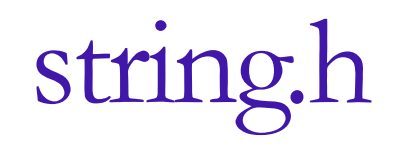

• strcmp(s1, s2): return an integer less than, equal to, or greater than zero if s1 is found, respectively, to be less than, to match, or be greater than s2.

• Example:

```
 char str1[] = "Hello", str2[] = "Helpo";
 int i = strcmp(str1,str2); 
 printf("%d", i);
```
• Prints the value 'l'-'p' which is -4.

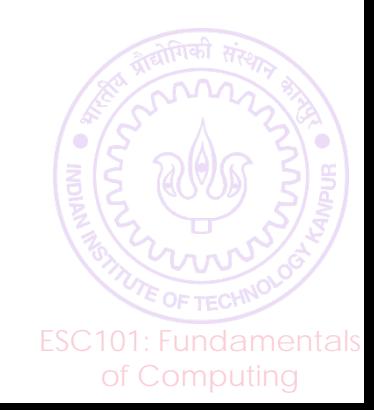

## string.h

- strncpy(d, s, n)
- strncat(d, s, n)
- strncmp(d, s, n)
	- restrict the function to "n" characters at most (argument n is an integer)
	- first two functions-- Truncate the string s to the first "n" characters.
	- third function-- Truncate the strings d, s to the first "n" characters.

```
 char str1[] = "Hello", str2[] = "Helpo";
 printf("%d",strncmp(str1,str2,3)); 0
```
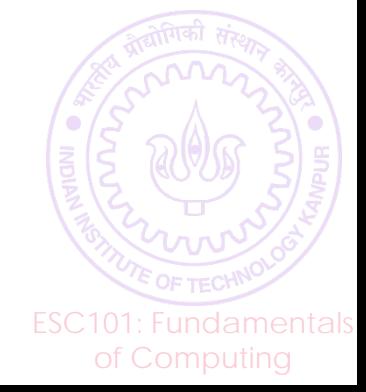

## string.h

• strcasecmp, strncasecmp:

case insensitive comparison.

• Example:

```
 char str1[] = "HELLO", str2[] = "Helpo";
 int i = strcmp(str1,str2);
 int j = strcasecmp(str1,str2); 
 printf("%d %d", i, j);
```
- strcmp gives -32 because 'E' < 'e' .  $-$  'E'-'e' = -32.
- strcasecmp finds the first 3 characters the same (ignoring case) gives  $-4$  because 'l'  $-$  'p' =  $-4$

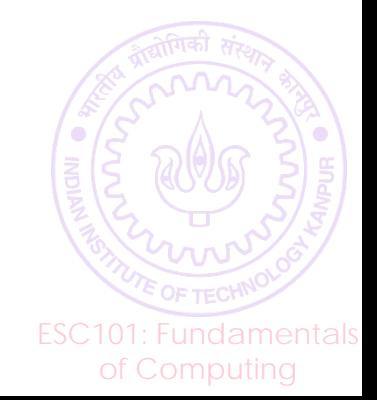

**-32 -4**

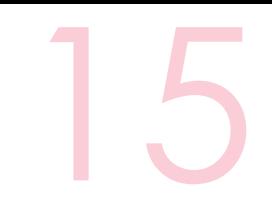

## string.h

- Many more utility functions.
- strupr(s) : converts lower to upper case.
- strlwr(s) : converts upper to lower case.
- strstr(S,s) : searches string s in string S (example: strstr("Hello","ll");). Returns a pointer(memory address) to the first occurrence.
- All functions depend on '\0' as the end-of-string marker.

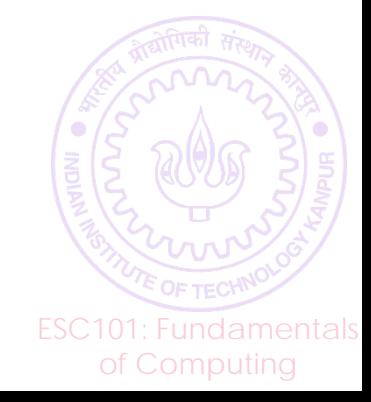

#### Another useful string function

atoi(str): converts a string into integer, e.g. atoi("123") will return 123 (integer). So we can write int  $a = a$ toi("123");

atoi(str) will keep reading the string str **until it finds a nondigit character** in str and will return the integer containing the read digit characters in str

#### atoi("12abc3") will return 12

ESC101: Fundamentals of Computing

If no digit symbols found in str, atoi(str) will return 0

If the read integer is larger than the range of integers, garbage will be returned

Other function atof(str), atol(str) – return float and long

Can also convert int/long to string (itoa, ltoa, etc)

### EOF (end of file)

A very special non-character – cannot be printed Signals end of input (no more characters in input) stdio.h gives you a named constant EOF for convenience Has no ASCII value – but internally stored as -1 Recall characters have ASCII values from 0 to 127 only getchar() will read EOF as a character but not scanf/gets

> NULL and \n are valid characters with proper ASCII values

Be careful, do not confuse EOF with NULL and \n.

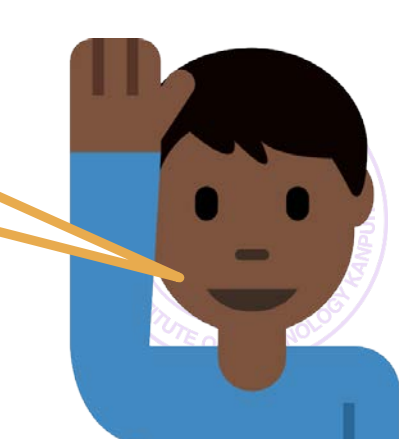

## Strings: Summary

- Strings are character arrays
- $\blacksquare$  The last character is '\0' (null character) and marks end of string
- Many direct operations (e.g., assignment) not possible for strings. Have to be done element-wise (e.g., using a loop)
- string.h contains many useful functions (so you don't need to write functions for basic operations, such as finding the length of string, copying one string into another, etc)

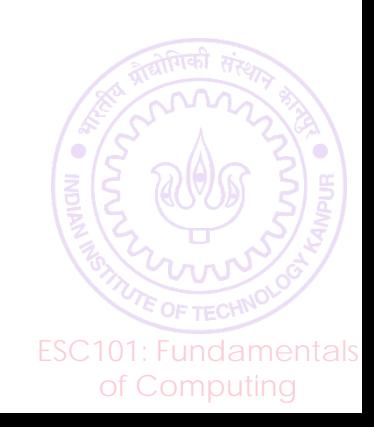